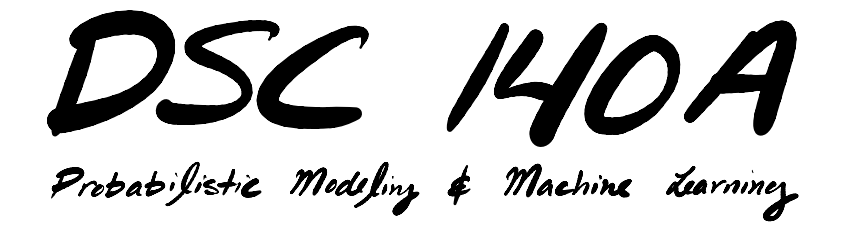

Lecture 3 | Part 1

**Recap**

## **Empirical Risk**

 $\triangleright$  Last time, we framed the problem of learning as **minimizing** the **empirical risk**.

$$
R(H) = \frac{1}{n} \sum_{i=1}^{n} \ell(H(\vec{x}^{(i)}), y_i)
$$

 $\triangleright$  In the case where H is linear::

$$
R(\vec{w}) = \frac{1}{n} \sum_{i=1}^n P(\vec{w} \cdot \text{Aug}(\vec{x}^{(i)}), y_i)
$$

# **Minimizing Empirical Risk**

- $\triangleright$  Picking different loss functions changes the optimization problem.
- ▶ If we use **square loss**:

$$
R(\vec{w}) = \frac{1}{n} \sum_{i=1}^{n} (\vec{w} \cdot \text{Aug}(\vec{x}^{(i)}) - y_i)^2
$$

 $\triangleright$  We can minimize by setting the gradient to zero.

$$
\triangleright \ \text{We get: } \vec{w} = (X^T X)^{-1} X^T \vec{y}.
$$

# **Minimizing Empirical Risk**

#### $\triangleright$  But sometimes we can't use this approach. If  $R$  is not differentiable (absolute loss). ► If computing  $\vec{w}^* = (X^T X)^{-1} X^T \vec{y}$  is too expensive.

▶ ...

# **Today**

- $\triangleright$  A general, very popular approach to optimization: **gradient descent**.
- $\blacktriangleright$  Instead of solving for  $\vec{w}^*$  "all at once", we'll iterate towards it.

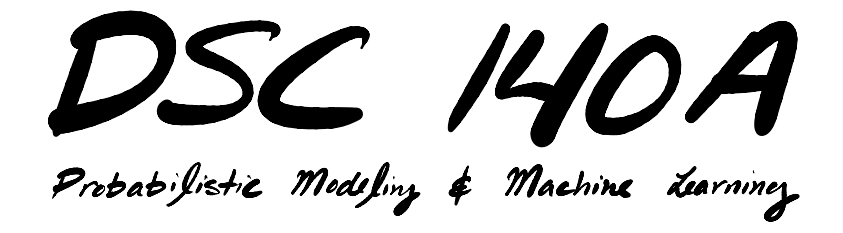

Lecture 3 | Part 2

**What is the gradient?**

**▶ Consider**  $f(z) = 3z^2 + 2z + 1$ **.**<br>► What is the **slope** of the curve at  $z = 1$ ?

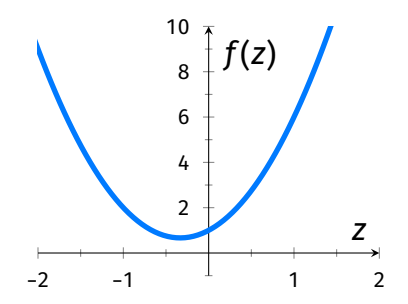

**▶ Consider**  $f(z) = 3z^2 + 2z + 1$ **.**<br>► What is the **slope** of the curve at  $z = 1$ ?

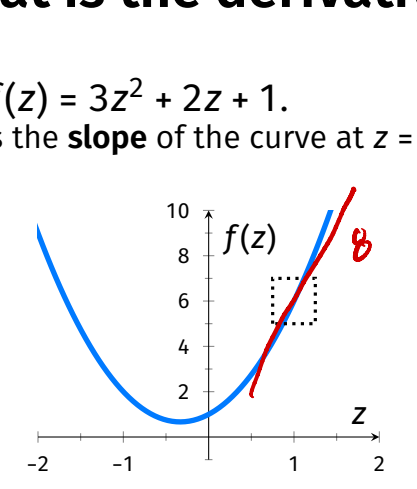

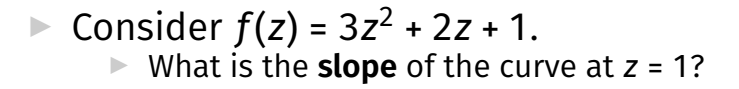

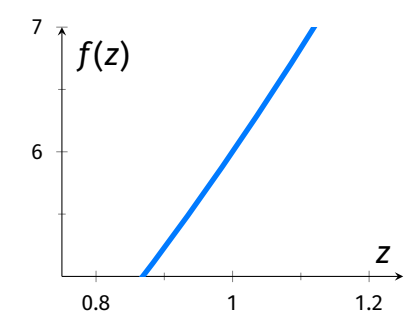

▶ The **derivative** gives the slope anywhere:

$$
f(z) = 3z^2 + 2z + 1
$$

$$
\frac{df}{dz}(z) = 6z + 2
$$

The slope of the curve at  $z = 1$ :

$$
\frac{df}{dz}(1) = \mathcal{L}(1) + Z = 8
$$

## **What type of object?**

- ▶ The derivative of ∶ℝ→ℝ is a **function**:
	- ▶ Input: scalar.
	- ▶ Output: scalar.
	- Example:  $\frac{dJ}{dz}(z) = 6z + 2$ .
- ▶ The derivative **evaluated at a point** is a **scalar**: Example:  $\frac{df}{dz}(1) = 8$ .

## **Sign of the Derivative**

 $\blacktriangleright$  If the derivative at a point is:

- ▶ Positive: the function is **increasing**.
- ▶ Negative: the function is **decreasing**.
- ▶ Zero: the function is **fat**.

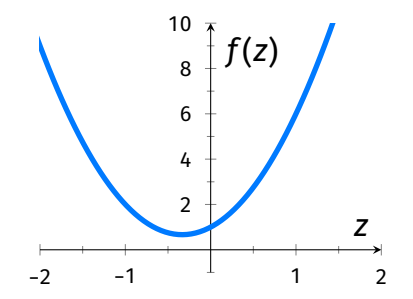

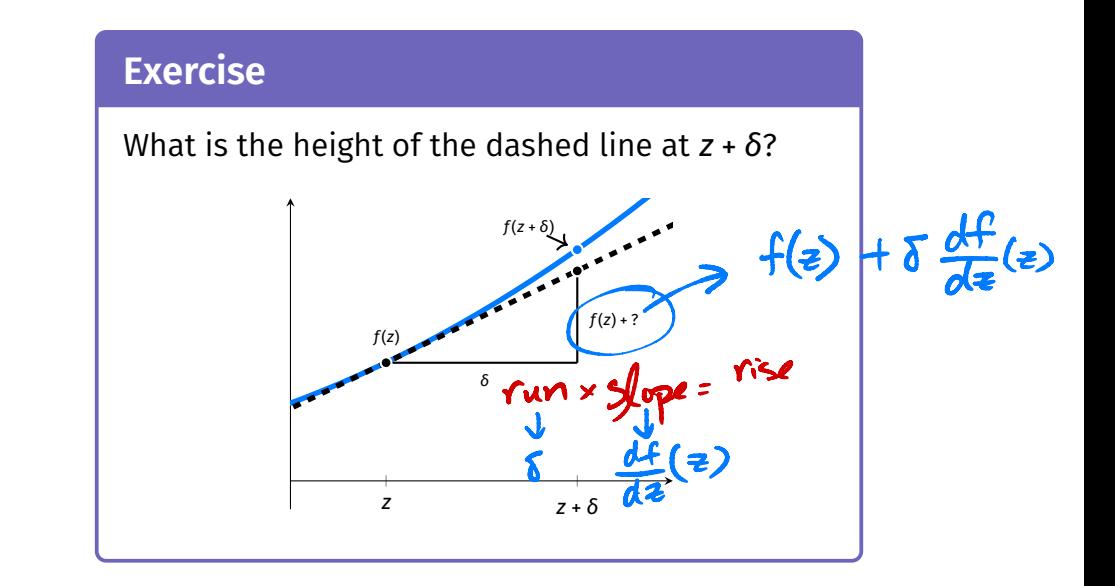

## **Derivatives and Change**

▶ The derivative tells us **how much** the function changes with an infinitesimal increase in z.

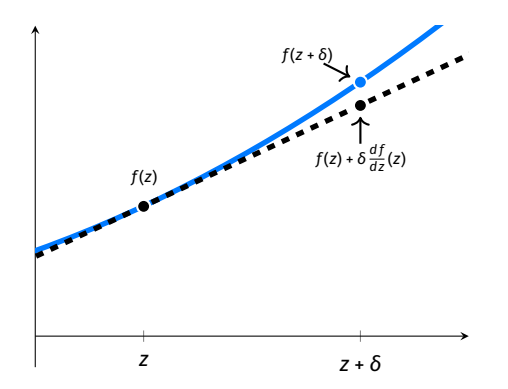

## **Increases and Decreases**

- $\triangleright$  The sign of the derivative tells us if the function is increasing or decreasing.
	- $\triangleright$  Positive: f is increasing at z.
	- $\triangleright$  Negative: f is decreasing at z.

### **Multivariate Functions**

► Now consider 
$$
f(\vec{z}) = f(z_1, z_2) = 4z_1^2 + 2z_2 + 2z_1z_2
$$
.  
► What is the **slope** of the surface at  $(z_1, z_2) = (3, 1)$ ?

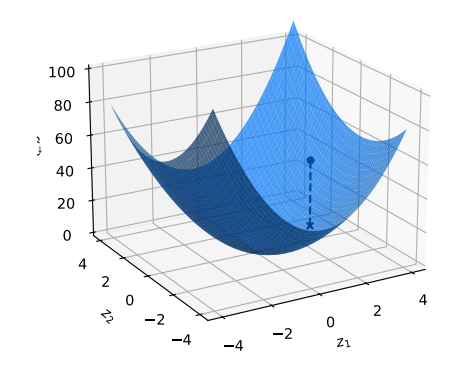

## **Multivariate Functions**

► Now consider 
$$
f(\vec{z}) = f(z_1, z_2) = 4z_1^2 + 2z_2 + 2z_1z_2
$$
.  
► What is the **slope** of the surface at  $(z_1, z_2) = (3, 1)$ ?

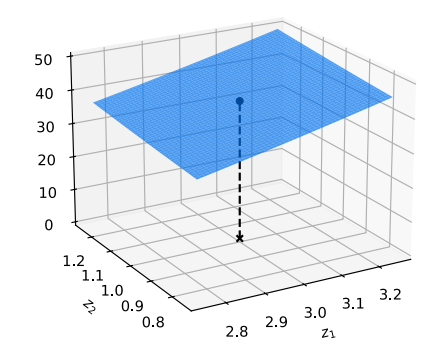

## **Partial Derivatives**

▶ When *f* is a function of a vector  $\vec{z} = (z_1, z_2)'$ , there are **two** slopes to talk about:

$$
\Rightarrow \frac{\partial f}{\partial z_1}
$$
: slope in the  $z_1$  direction.

$$
\triangleright \frac{\partial f}{\partial z_2}
$$
: slope in the  $z_2$  direction.

## **Example**

What is the slope of  $f$  at  $(z_1, z_2) = (3, 1)$  in:  $\blacktriangleright$  The  $z_1$  direction?  $\triangleright$  The  $z_2$  direction?

$$
f(\vec{z}) = 4z_1^2 + 2z_2 + 2z_1z_2
$$

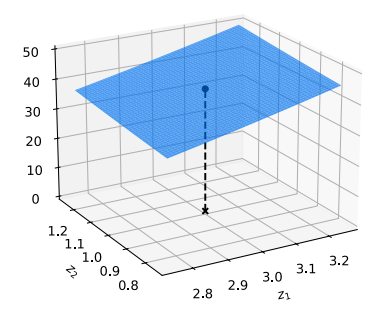

$$
{}^{p} \frac{\partial f}{\partial z_1}(z_1, z_2) = 8z_1 + 2z_2
$$
\n
$$
{}^{p} \frac{\partial f}{\partial z_1}(3, 1) = 8(3) + 2(1) = 26
$$
\n
$$
{}^{p} \frac{\partial f}{\partial z_2}(z_1, z_2) = 2 + 2z_1
$$
\n
$$
{}^{p} \frac{\partial f}{\partial z_2}(3, 1) = 2 + 2(3) = 8
$$

## **What is the gradient?**

 $\triangleright$  We can package the partial derivatives into a single object: the **gradient**.

$$
\frac{df}{d\vec{z}}(\vec{z}) = \begin{pmatrix} \frac{\partial f}{\partial z_1}(\vec{z}) \\ \frac{\partial f}{\partial z_2}(\vec{z}) \end{pmatrix}
$$

## **What is the gradient?**

**▶** In general, if  $f : \mathbb{R}^d \to \mathbb{R}$ , then the gradient is:

$$
\frac{df}{d\vec{z}}(\vec{z}) = \begin{pmatrix} \frac{\partial f}{\partial z_1}(\vec{z}) \\ \frac{\partial f}{\partial z_2}(\vec{z}) \\ \vdots \\ \frac{\partial f}{\partial z_d}(\vec{z}) \end{pmatrix}
$$

# **What type of object?**

 $d\vec{v}$ 

rw<br>||ŵ||<sup>2</sup>

- ▶ The gradient of a function  $f:\mathbb{R}^d\to\mathbb{R}$  is a **function**<sup>1</sup> :
	- ▶ Input: vector in  $\mathbb{R}^d$ .
	- ▶ Output: vector in  $\mathbb{R}^d$ .
	- Example:  $\frac{df}{dz}(\vec{z}) = (8z_1 + 2z_2, 2 + 2z_1)^T$ .
- ▶ The gradient of  $f:\mathbb{R}^d \to \mathbb{R}$  **evaluated at a point** is a **vector** in ℝ<sup>d</sup>: Example:  $\frac{df}{d\vec{z}}(2, 1) = (18, 6)^T$ .

<sup>1</sup> Sometimes it is referred to as a **vector feld**.

## **Gradient Fields**

▶ The gradient can be viewed as a **vector feld**:

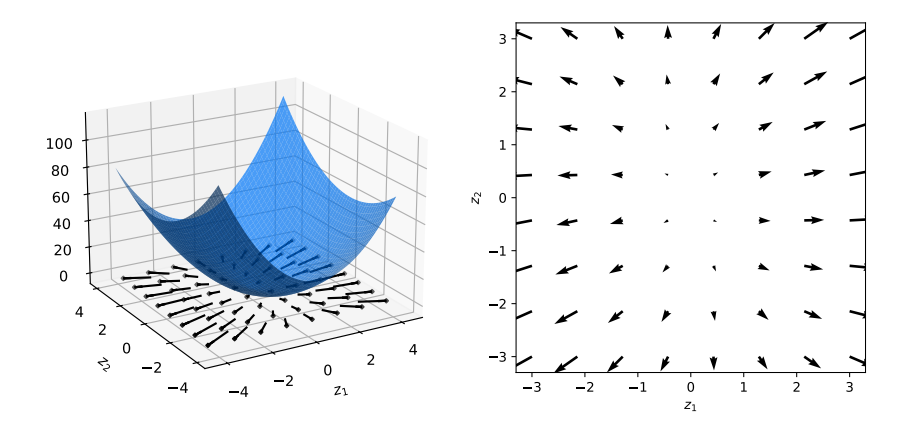

## **Meaning of Gradient Vector**

**▶ The gradient of a function**  $f : \mathbb{R}^d \to \mathbb{R}$  **at a point**  $\vec{z}$  is a vector in  $\mathbb{R}^d$ .

 $\triangleright$  The *i*th component is the **slope** of f at  $\vec{z}$  in the ith direction.

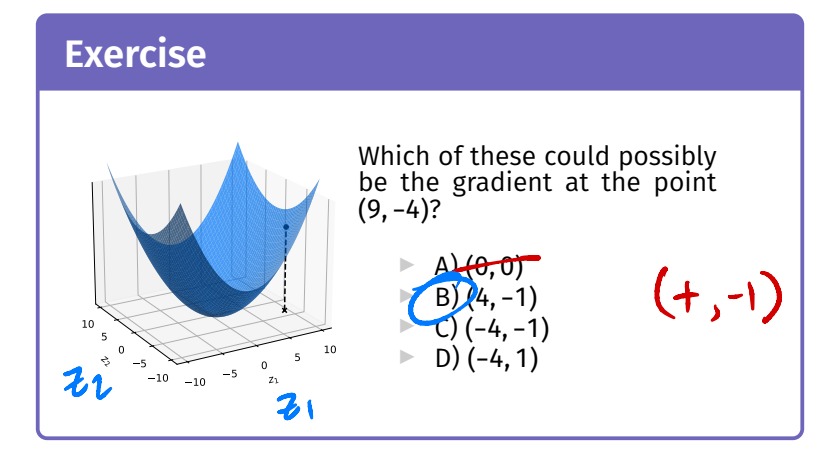

## **Gradients and Change**

► Recall: 
$$
f(z + \delta) \approx f(z) + \delta \times \frac{df}{dz}(z)
$$
.

 $\blacktriangleright$  In multiple dimensions:

$$
f(\vec{z} + \vec{\delta}) \approx f(\vec{z}) + \left(\delta_1 \times \frac{\partial f}{\partial z_1}(\vec{z})\right) + \left(\delta_2 \times \frac{\partial f}{\partial z_2}(\vec{z})\right) + \dots
$$

$$
\approx f(\vec{z}) + \vec{\delta} \cdot \frac{df}{d\vec{z}}(\vec{z})
$$

$$
f(\overline{z}+\overline{o}) \approx \underbrace{f(\overline{z})}_{f} + \underbrace{(change in z_1) \times (slope^4 in z_1)}_{f} + \underbrace{(change in z_1) \times (slope in z_2)}_{f}
$$

#### **Exercise**

At a point  $\vec{z}$  =  $(2,3)'$ ,  $f(\vec{z})$  is 7 and the gradient  $\frac{df}{d\vec{z}}(\vec{z}) = (4, -2)^T$ .

- 4

What is the approximate<sup> $a$ </sup> value of  $f(2.1, 3.1)$ ?

*<sup>a</sup>*Quality of approximation depends on second derivative.

 $4 + .4 - .2 = 7.2$ 

#### **Steepest Ascent**

▶ **Key property**: the gradient vector points in the direction of **steepest ascent**.

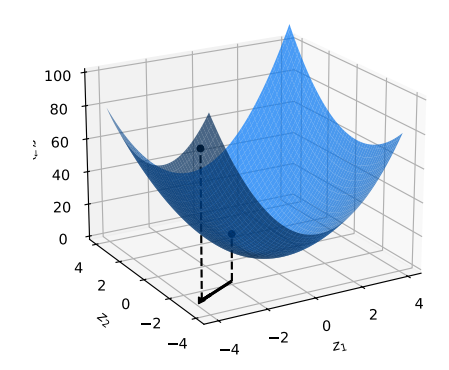

## **Proof**

$$
\triangleright \text{ Remember: } f(\vec{z} + \vec{\delta}) \approx f(\vec{z}) + \vec{\delta} \cdot \frac{df}{d\vec{z}}(\vec{z}).
$$

► So the total change is 
$$
\vec{\delta} \cdot \frac{df}{d\vec{z}}(\vec{z})
$$
.

► Also remember: 
$$
\vec{\delta} \cdot \frac{df}{d\vec{z}}(\vec{z}) = ||\vec{\delta}|| ||\frac{df}{d\vec{z}}(\vec{z})|| \cos \theta
$$
.

▶ So the increase in *f* is maximized when  $\theta$  = 0.  $\blacktriangleright$  That is, when  $\vec{\delta}$  points in the direction of  $\frac{d f}{d \vec{z}}(\vec{z}).$ 

#### **Steepest Descent**

▶ The **negative** gradient points in the direction of **steepest descent**.

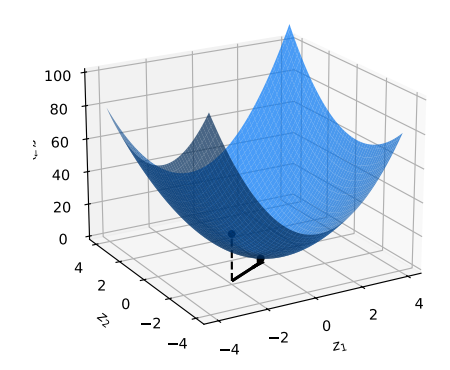

# **Why?**

- ▶ The direction of steepest ascent is the **opposite** of the direction of steepest descent.
- $\blacktriangleright$  Because, zoomed in, the function looks linear.

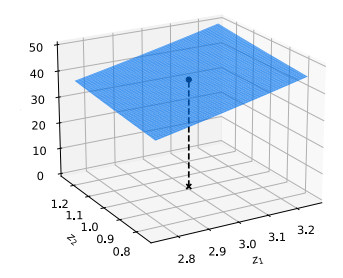

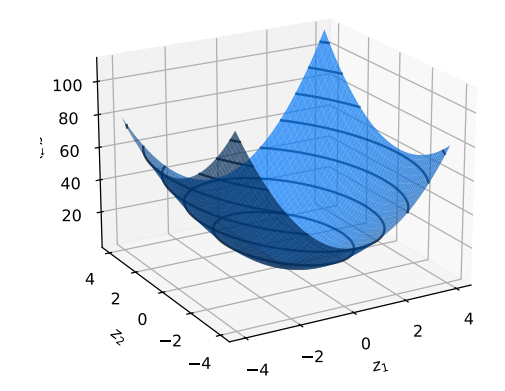

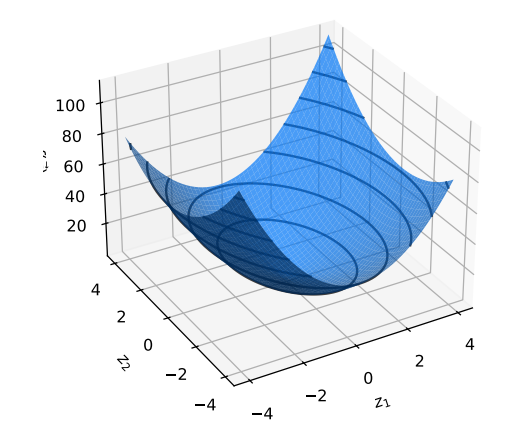

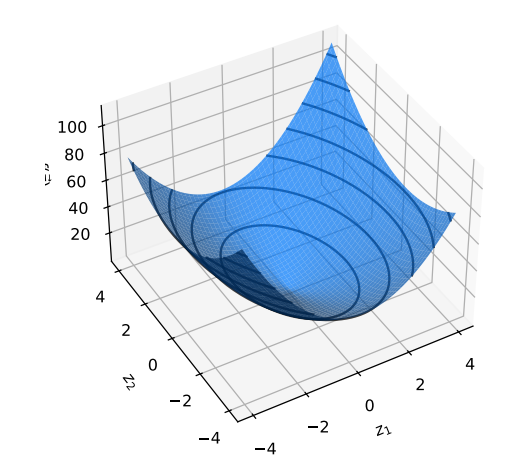

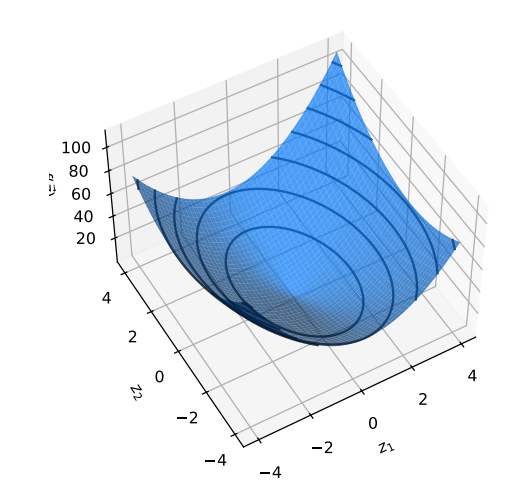

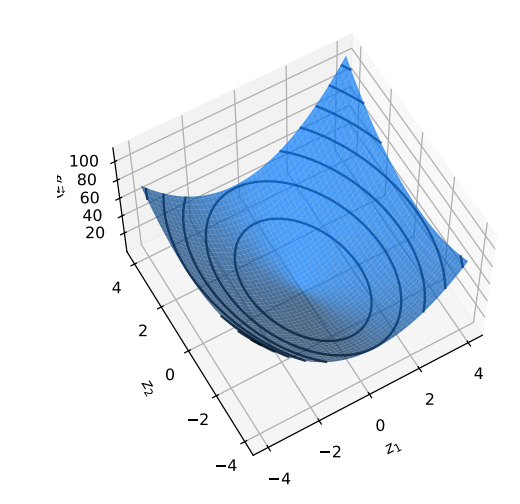
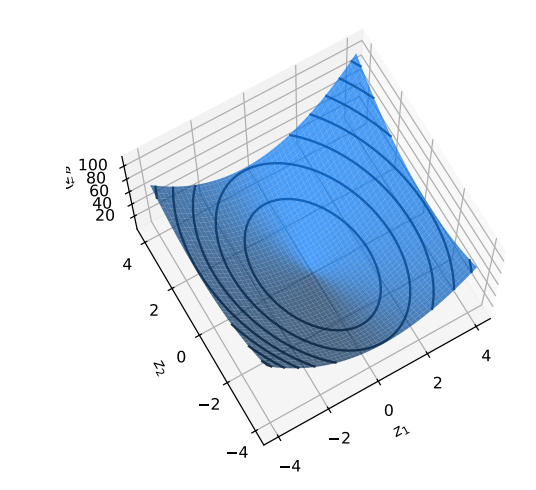

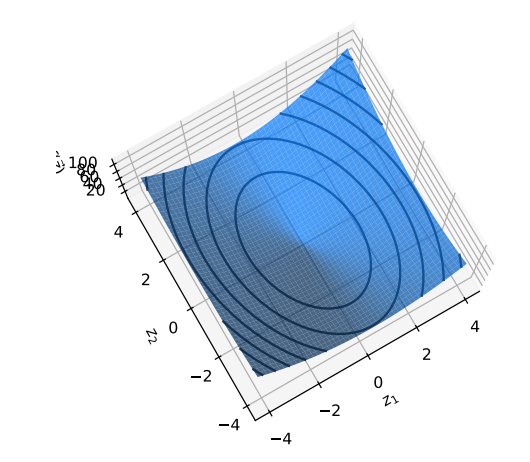

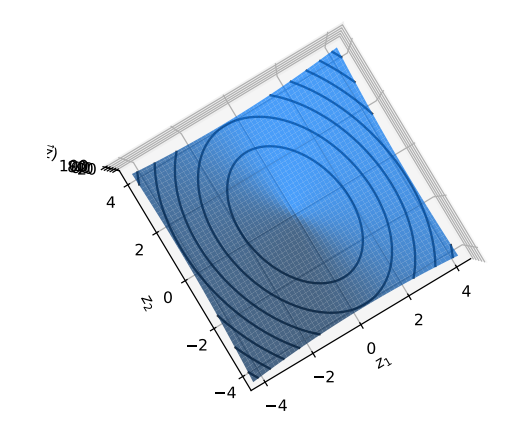

▶ The contours are the **level sets** of the function.

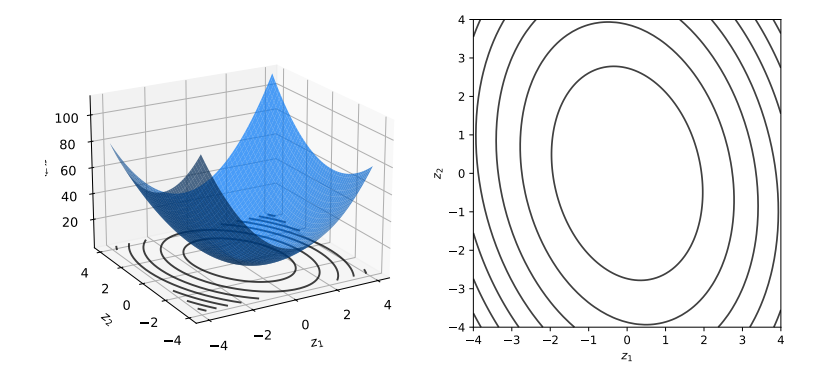

## **Contours and Gradients**

▶ The gradient is **orthogonal** to the contours.

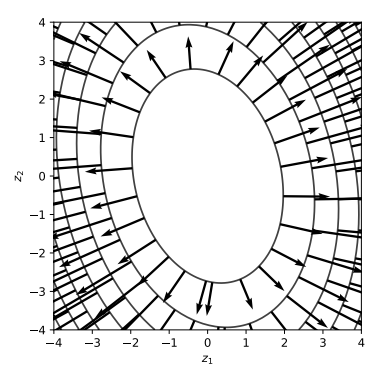

# **Optimization**

▶ To fnd a **minimum** (or **maximum**), look for where the gradient is  $\vec{0}$ .

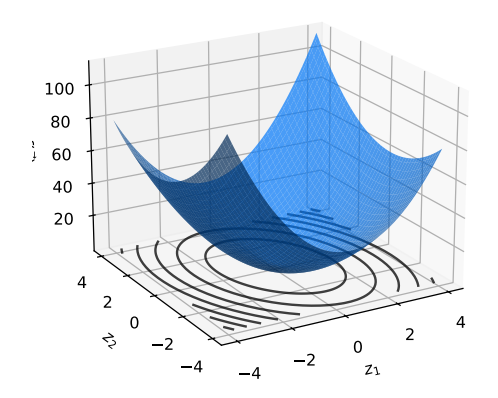

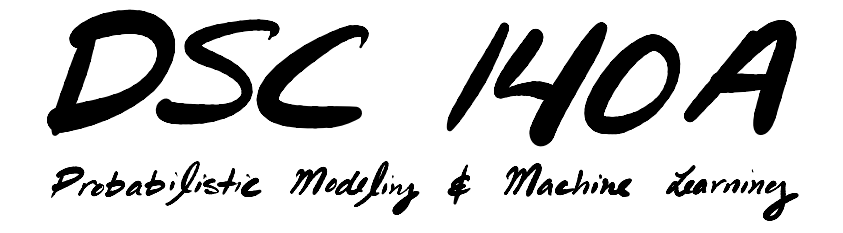

Lecture 3 | Part 3

**Gradient Descent**

► **Goal:** minimize 
$$
f(\vec{z}) = e^{z_1^2 + z_2^2} + (z_1 - 2)^2 + (z_2 - 3)^2
$$
.

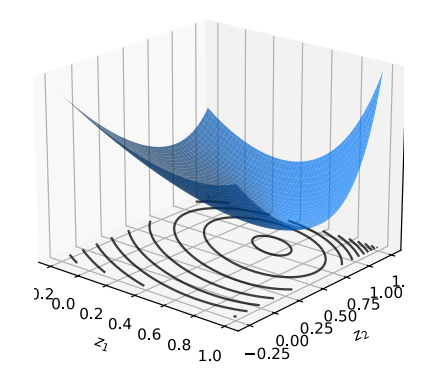

$$
\triangleright
$$
 Try solving  $\frac{df}{d\vec{z}}(\vec{z}) = 0$ .

 $\blacktriangleright$  The gradient is:

$$
\frac{df}{d\vec{z}}(\vec{z}) = \begin{pmatrix} 2z_1e^{z_1^2 + z_2^2} + 2(z_1 - 2) \ 2z_2e^{z_1^2 + z_2^2} + 2(z_2 - 3) \end{pmatrix} = \mathbf{O}
$$

▶ Can we solve the system?

$$
2z_1e^{z_1^2+z_2^2} + 2(z_1 - 2) = 0
$$
  

$$
2z_2e^{z_1^2+z_2^2} + 2(z_2 - 3) = 0
$$

$$
\triangleright
$$
 Try solving  $\frac{df}{d\vec{z}}(\vec{z}) = 0$ .

 $\blacktriangleright$  The gradient is:

$$
\frac{df}{d\vec{z}}(\vec{z}) = \begin{pmatrix} 2z_1e^{z_1^2 + z_2^2} + 2(z_1 - 2) \\ 2z_2e^{z_1^2 + z_2^2} + 2(z_2 - 3) \end{pmatrix}
$$

▶ Can we solve the system? **Not in closed form.** 

$$
2z_1e^{z_1^2+z_2^2} + 2(z_1 - 2) = 0
$$
  

$$
2z_2e^{z_1^2+z_2^2} + 2(z_2 - 3) = 0
$$

## **A Problem**

- ▶ The function **is diferentiable**2.
- $\triangleright$  But we can't set gradient to zero and solve.
- ▶ **How do we fnd the minimum**?

 $2$ The gradient exists everywhere.

## **A Solution**

- ▶ **Idea**: iterate towards a minimum, step by step.
- $\blacktriangleright$  Start at an arbitrary location.
- $\blacktriangleright$  At every step, move in direction of **steepest descent.**
	- $\blacktriangleright$  i.e., the negative gradient.

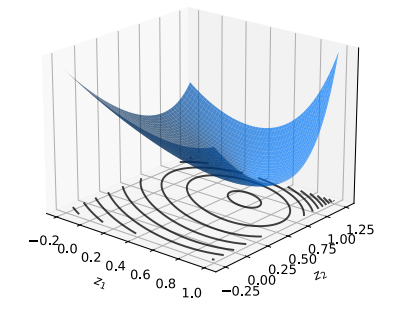

#### **Exercise**

The gradient of a function  $f(\vec{z})$  at  $(1, 1)$  is  $(2, 1)'$ .

If you're trying to minimize  $f(\vec{z})$ , which place should you go to next?

$$
\begin{array}{ll} & \text{A)} (1,1) \\ & \text{B)} (.8,.9) \\ & \text{C)} (1.2, 1.1) \end{array}
$$

$$
\vec{z}^{(t+1)} = \vec{z}^{(t)} - \eta \times \frac{df}{d\vec{z}}(\vec{z}^{(t)})
$$

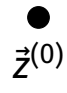

$$
\vec{z}^{(t+1)} = \vec{z}^{(t)} - \eta \times \frac{df}{d\vec{z}}(\vec{z}^{(t)})
$$

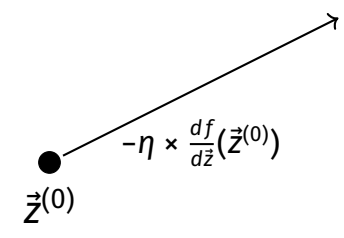

$$
\vec{z}^{(t+1)} = \vec{z}^{(t)} - \eta \times \frac{df}{d\vec{z}}(\vec{z}^{(t)})
$$

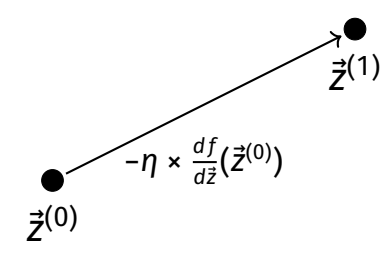

$$
\vec{z}^{(t+1)} = \vec{z}^{(t)} - \eta \times \frac{df}{d\vec{z}}(\vec{z}^{(t)})
$$

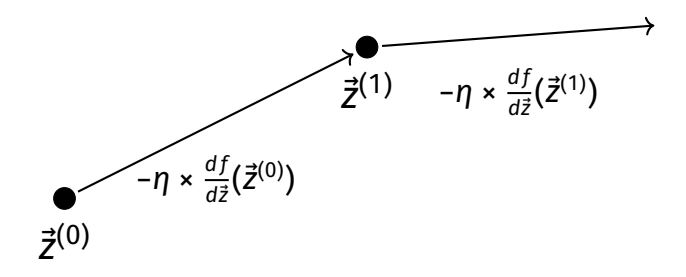

$$
\vec{z}^{(t+1)} = \vec{z}^{(t)} - \eta \times \frac{df}{d\vec{z}}(\vec{z}^{(t)})
$$

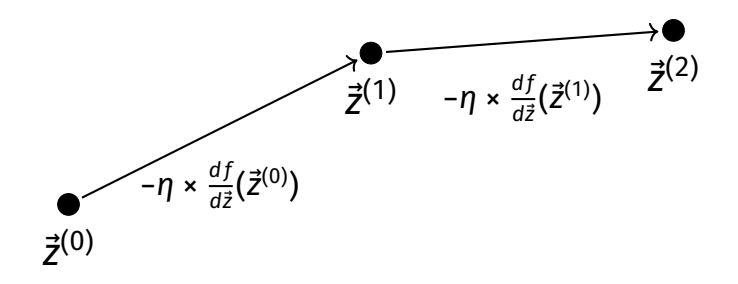

### **Gradient Descent**

To minimize  $f(\vec{z})$ :

- ▶ Pick arbitrary starting point  $\vec{z}^{(0)}$ , <mark>learning rate</mark>  $η > 0$
- ▶ Until convergence, repeat:
	- $\blacktriangleright$  Compute gradient:  $\frac{df}{d\tilde{z}}(\vec{z}^{(t)})$  at  $\vec{z}^{(t)}$ .
	- **►** Update:  $\vec{z}^{(t+1)} = \vec{z}^{(t)} \eta \times \frac{df}{d\vec{z}}(\vec{z}^{(t)}).$
- $\blacktriangleright$  When converged, return  $\vec{z}^{(t)}$ .
	- $\blacktriangleright$  It is (approximately) a local minimum.

# **Stopping Criterion**

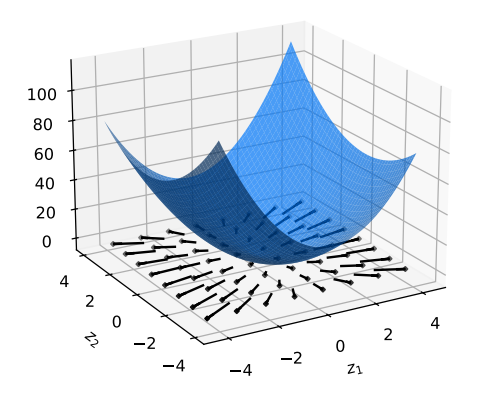

- $\blacktriangleright$  Close to a minimum, gradient is small.
- $\blacktriangleright$  **Idea:** stop when  $\left\| \frac{d f}{d \vec{z}}(\vec{z}^{(t)}) \right\|$ is small.
- ▶ **Alternative:** stop when  $\|\vec{z}^{(t+1)} - \vec{z}^{(t)}\|$  is small.

```
def gradient_descent(
    gradient, z o, learning rate, stop threshold
):
    Z = Z \Thetawhile True:
        z new = z - learning rate * gradient(z)
        if np.linalg.norm(z new - z) < stop threshold:
            break
        z = z new
    return z_new
```
# **Picking Parameters**

- $\triangleright$  The learning rate and stopping threshold are **parameters**.
- $\triangleright$  They need to be chosen carefully for each problem.
- ▶ If not, the algorithm **may not converge**.

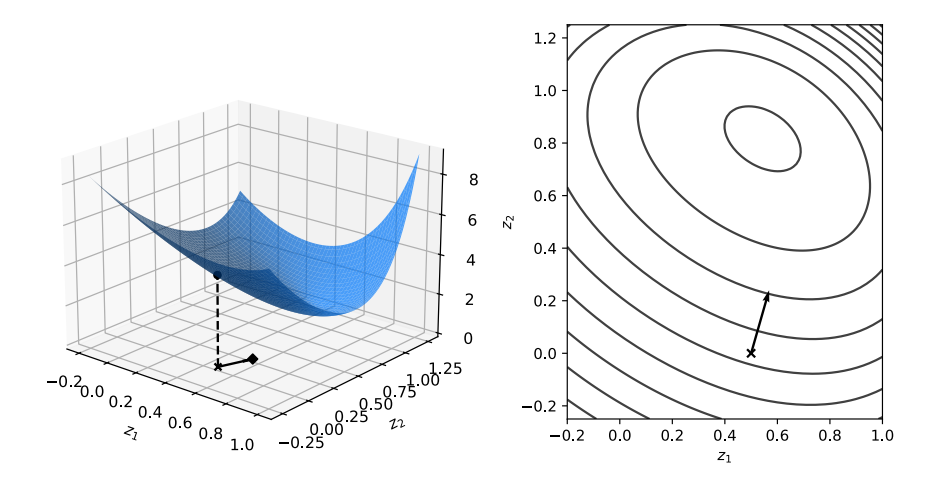

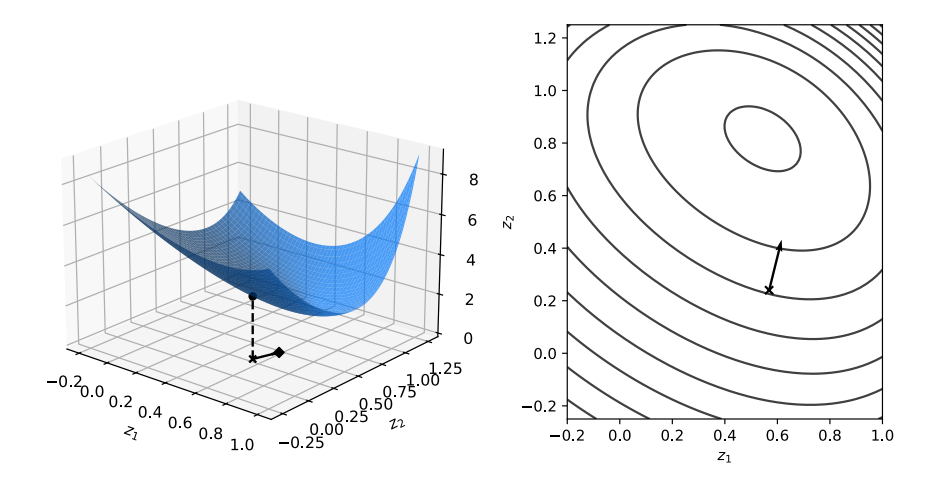

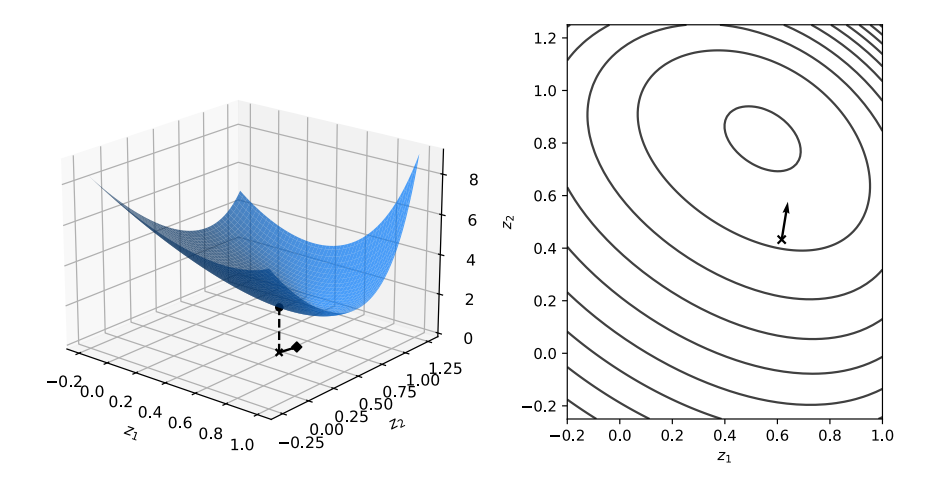

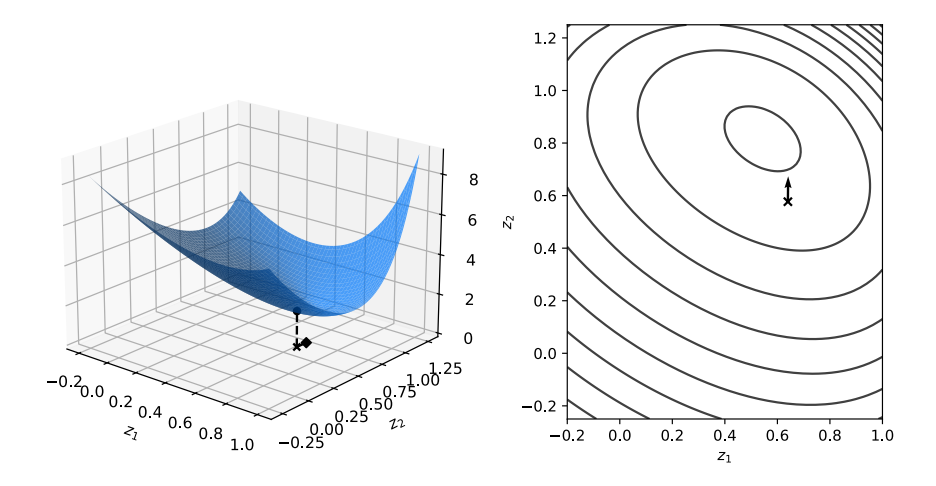

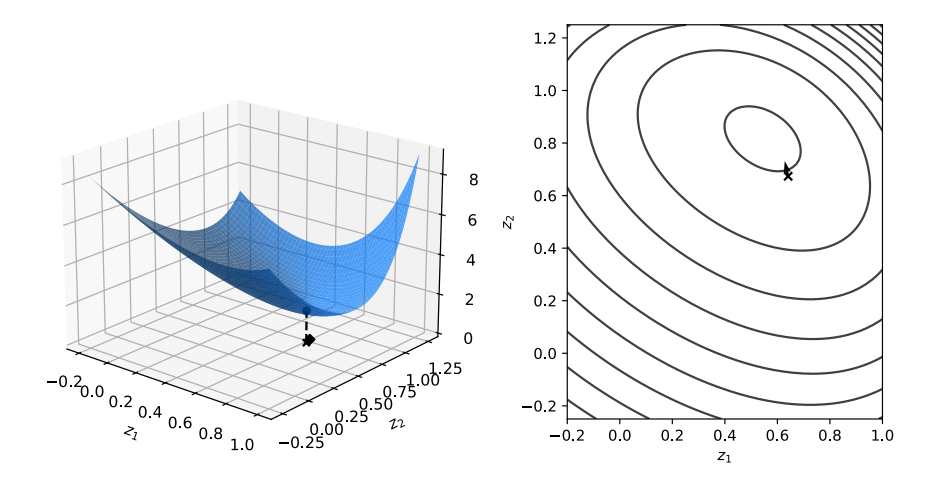

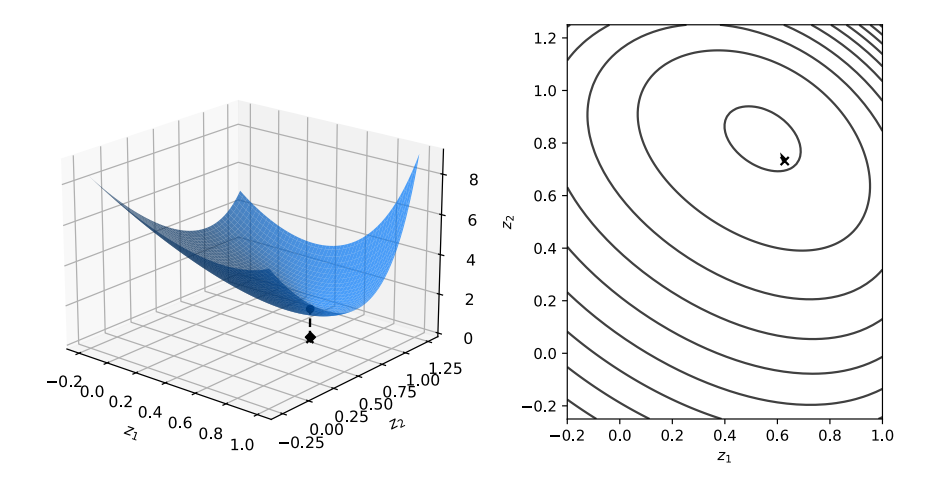

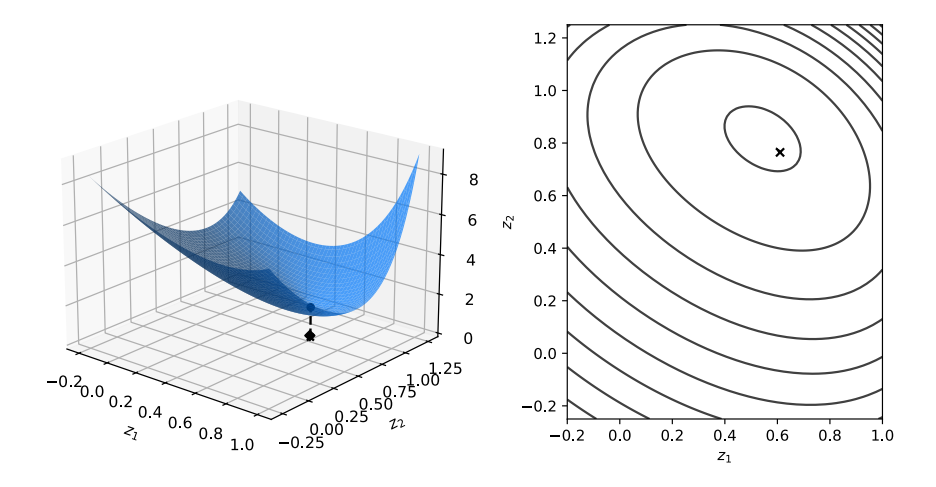

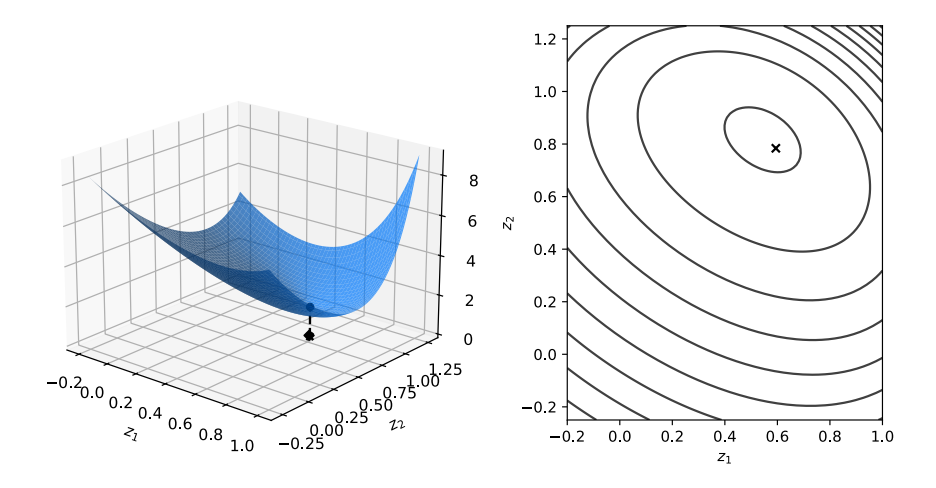

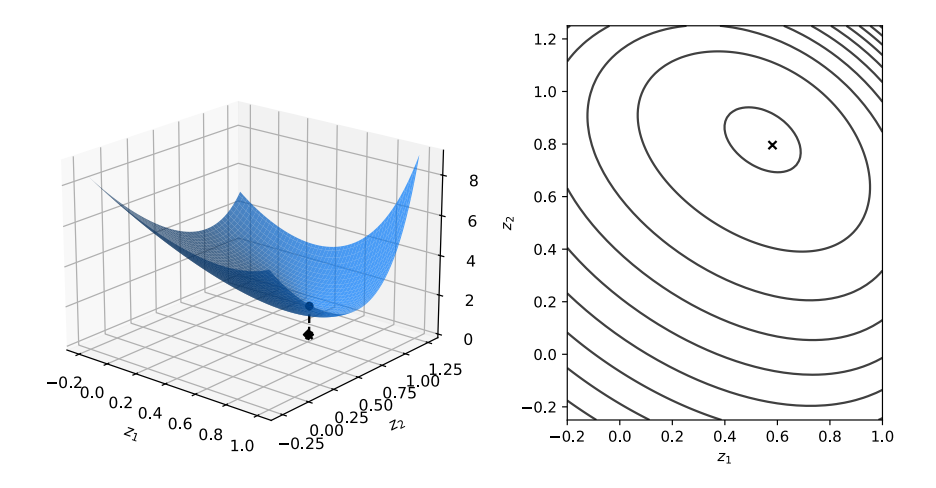

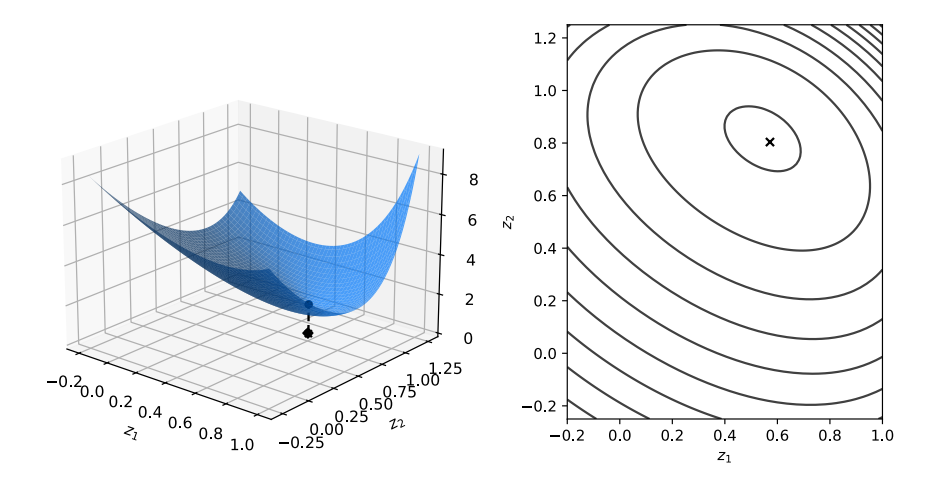

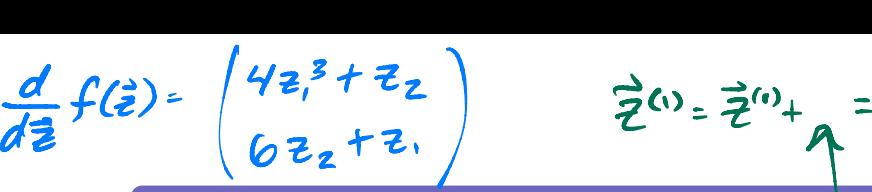

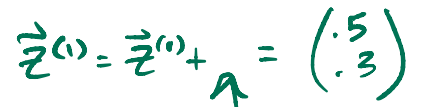

**Exercise**

Let 
$$
f(z_1, z_2) = z_1^4 + 3z_2^2 + z_1z_2
$$
.

Starting at  $\vec{z}^{(0)}$  = (1, 1), what is the next point after one step of gradient descent with learning rate  $\eta$   $\vdash$ 0.1? dient descent with learning rate  $\eta =$ <br>  $(5)$  -  $\eta \cdot \frac{df}{d\vec{z}}(\vec{z}^{\omega}) = -\frac{d}{dz}|\times \left(\frac{5}{4}\right)$ 

Starting at 
$$
z^0 = (1, 1)
$$
, we  
\none step of gradient des  
\n0.1?

\n
$$
\frac{df}{d\vec{\epsilon}}(\vec{z}^{\omega}) = \begin{pmatrix} 4 & 1 \\ 6 & 1 \end{pmatrix} = \begin{pmatrix} 5 \\ 7 \end{pmatrix}
$$

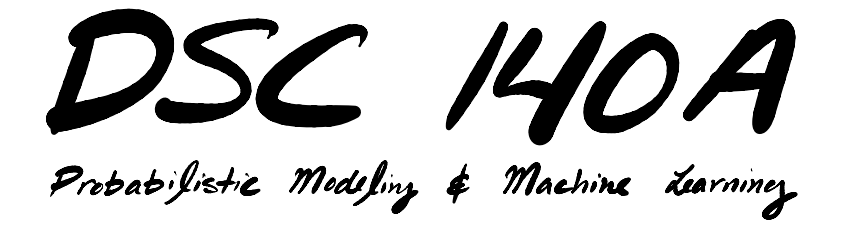

Lecture  $3 \mid$  Part 4

**Gradient Descent for ERM**

### **Gradient Descent for ERM**

▶ In ERM, our goal is to minimize <mark>empirical risk</mark>:<sup>3</sup>

$$
R(\vec{w}) = \frac{1}{n} \sum_{i=1}^{n} P(Aug(\vec{x}^{(i)}) \cdot \vec{w}, y_i)
$$

▶ Often, we can minimize using gradient descent.

 $3$ We've assumed H is a linear prediction function.

# **The Gradient of the Risk**

 $\triangleright$  The gradient of the empirical risk is:

$$
\frac{dR}{d\vec{w}}(\vec{w}) = \frac{d}{d\vec{w}} \left( \frac{1}{n} \sum_{i=1}^{n} \ell(\text{Aug}(\vec{x}^{(i)}) \cdot \vec{w}, y_i) \right)
$$

$$
= \frac{1}{n} \sum_{i=1}^{n} \frac{d\ell}{d\vec{w}} (\text{Aug}(\vec{x}^{(i)}) \cdot \vec{w}, y_i)
$$

▶ Gradient of risk is average gradient of loss.

 $\triangleright$  As far as we can go without knowing the loss.
# **The Gradient of the MSE**

▶ Recall: the **mean squared error** is the empirical risk with respect to the square loss:

$$
R(\vec{w}) = \frac{1}{n} \sum_{i=1}^{n} (Aug(\vec{x}^{(i)}) \cdot \vec{w} - y_i)^2
$$

 $\blacktriangleright$  The gradient is:

$$
\frac{dR}{d\vec{w}}(\vec{w}) = \frac{1}{n}\sum_{i=1}^n \frac{d}{d\vec{w}}(\text{Aug}(\vec{x}^{(i)})\cdot \vec{w} - y_i)^2
$$

 $(xw) = x$ 

#### **Exercise**

Recall that the square loss for a linear predictor is:  $(\text{Aug}(\vec{X}^{(i)}) \cdot \vec{W} - y_i)^2$ .

What is the gradient of the square loss with respect to  $\vec{w}$ ? it is the gradient of the square loss with respect<br>
2 (Aug (z<sup>(c)</sup>)  $\cdot \vec{w} - y$ ;  $\times \frac{d}{d\vec{w}}$  (Aug (z<sup>(c)</sup>).  $\vec{w} \cdot y$ ;

 $A_{\alpha\beta}(\zeta^{\alpha})$  o

#### **The Gradient of the MSE**

 $\triangleright$  The gradient of the mean squared error is:<sup>4</sup>

$$
\frac{dR}{d\vec{w}}(\vec{w}) = \frac{2}{n}\sum_{i=1}^{n} (\text{Aug}(\vec{x}^{(i)}) \cdot \vec{w} - y_i) \text{Aug}(\vec{x}^{(i)})
$$

 $\blacktriangleright$  Each training point  $\vec{x}^{(\prime)}$  contributes to the gradient.

 $^4$ We saw before that  $\frac{dR}{d\vec{w}}(\vec{w})$  = 2X $^7$ X $\vec{w}$  – 2X $^7$ ÿ. These two are actually equal.

#### **Exercise**

What will be the gradient if every prediction is exactly correct?

$$
\frac{dR}{d\vec{w}}(\vec{w}) = \frac{2}{n}\sum_{i=1}^{n} (\text{Aug}(\vec{x}^{(i)}) \cdot \vec{w} - y_i) \text{Aug}(\vec{x}^{(i)})
$$

# **Gradient Descent for Least Squares**

- $\triangleright$  We can perform least squares regression by solving the normal equations:  $\vec{w}^* = (X^T X)^{-1} X^T \vec{y}$ .
- ▶ But we can fnd the **same solution** using **gradient descent**:

$$
\vec{w}^{(t+1)} = \vec{w}^{(t)} - \eta \times \frac{2}{n} \sum_{i=1}^{n} (Aug(\vec{x}^{(i)}) \cdot \vec{w}^{(t)} - y_i) \, \text{Aug}(\vec{x}^{(i)})
$$

# **Example**

 $\triangleright$  We will run gradient descent to train a least squares regression model on the following data:

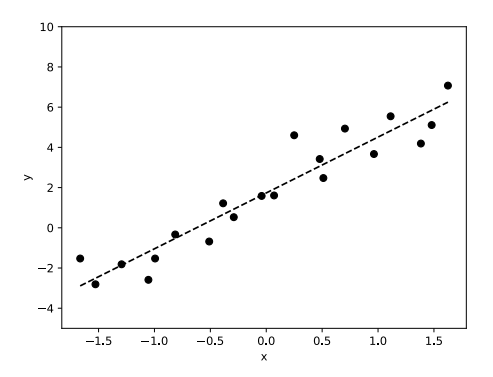

#### **Exercise**

The plot below shows a linear prediction function using weight vector  $\vec{w}^{(0)}$ .

What is the sign of the **second** entry of  $\frac{dR}{d\vec{w}}(\vec{w}^{(0)})$ ?

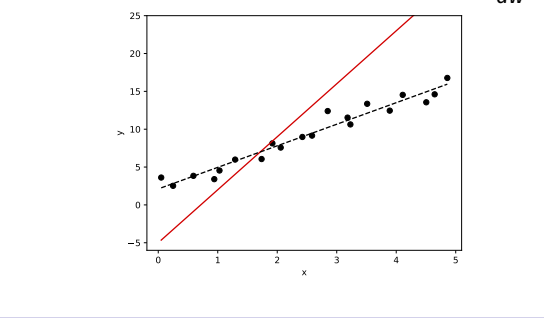

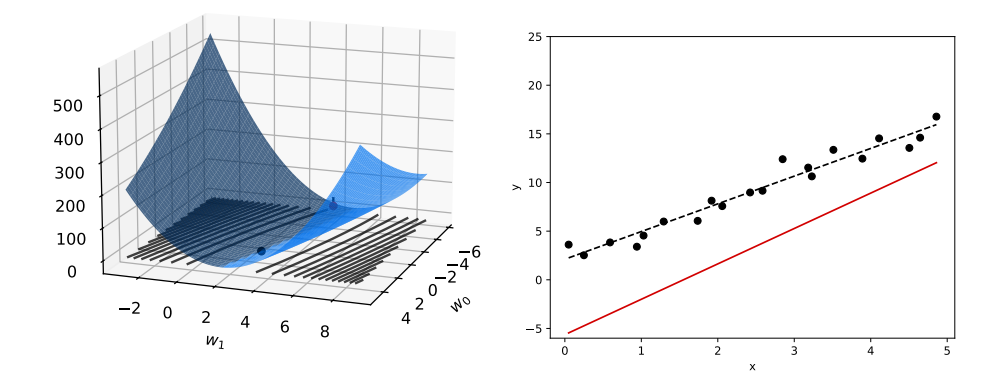

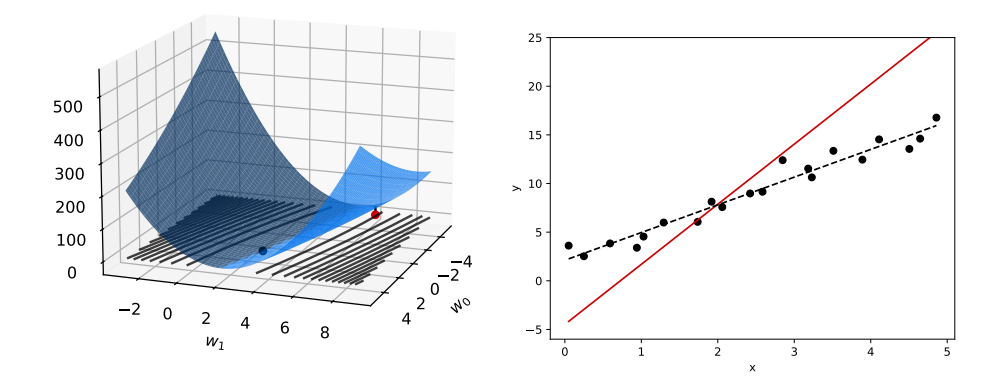

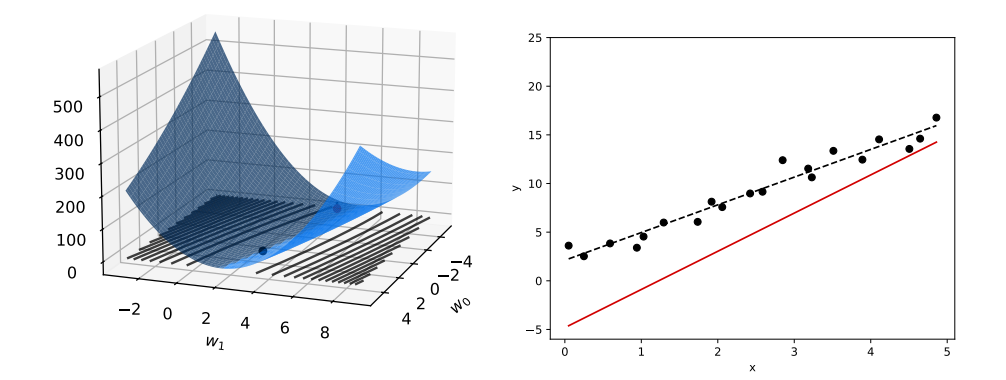

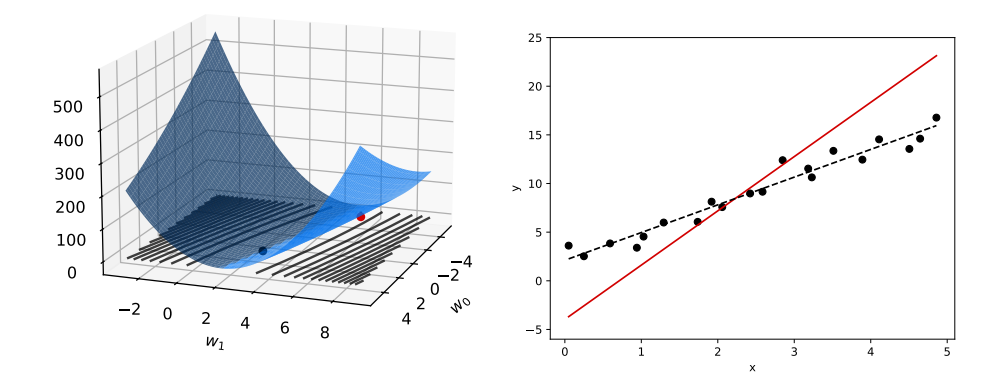

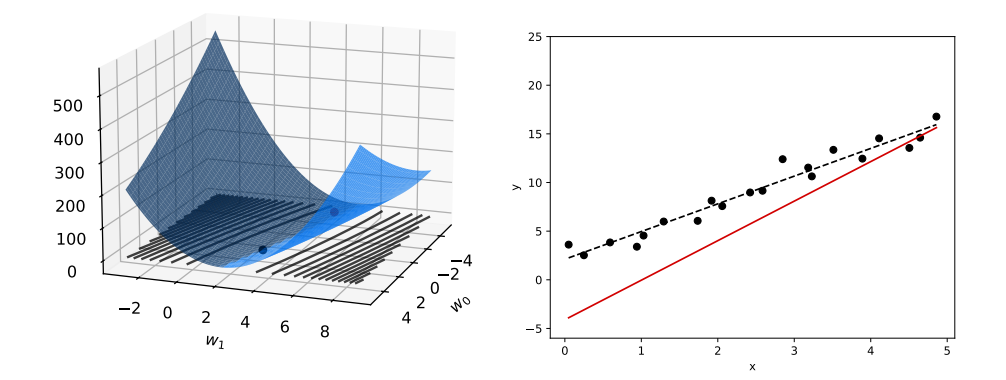

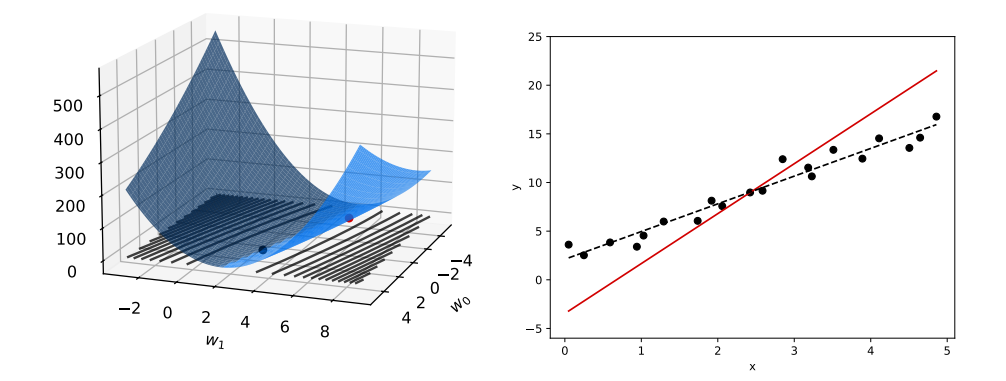

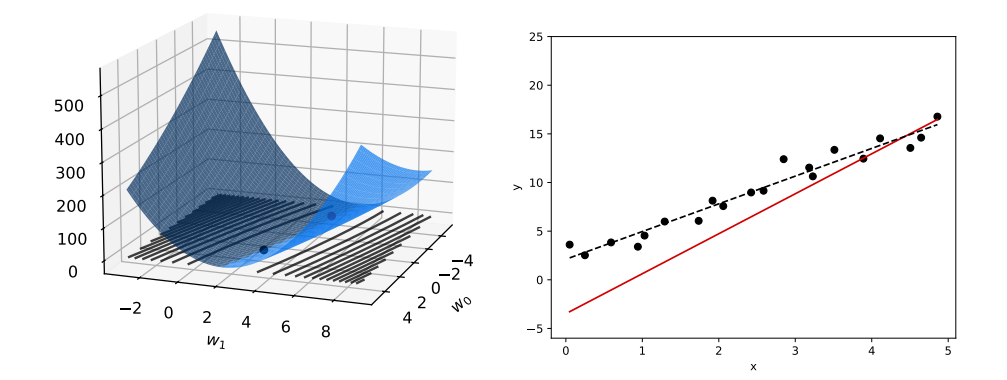

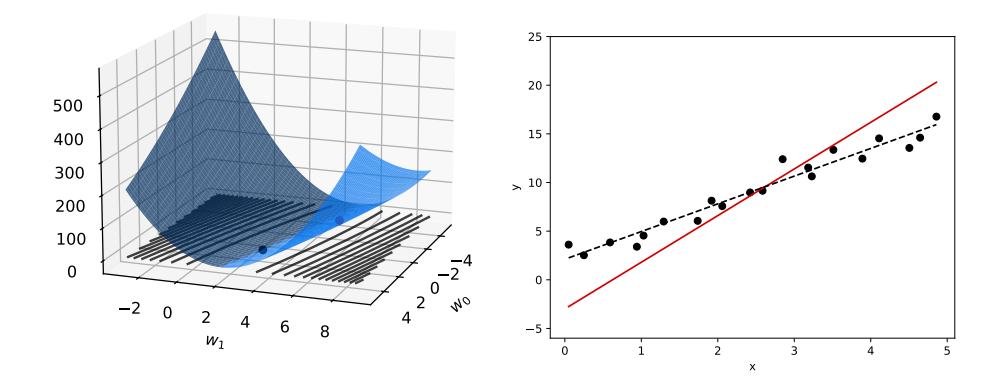

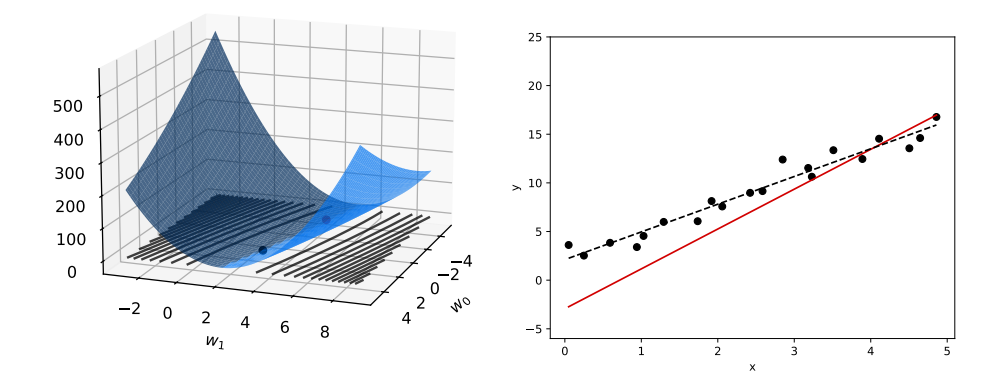

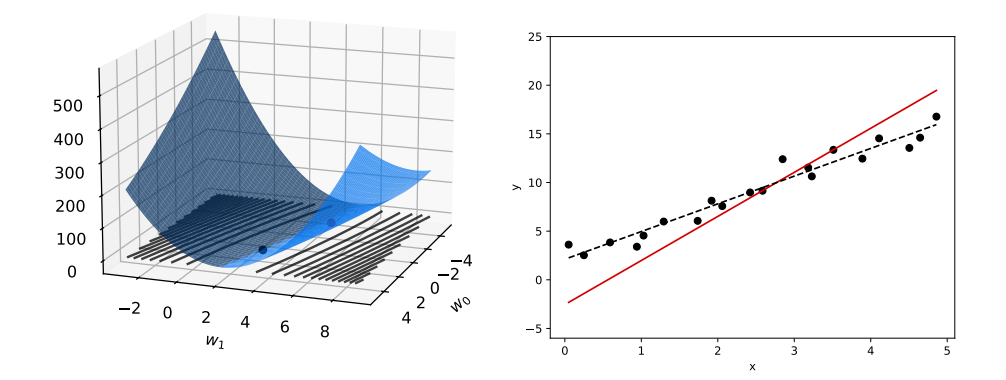

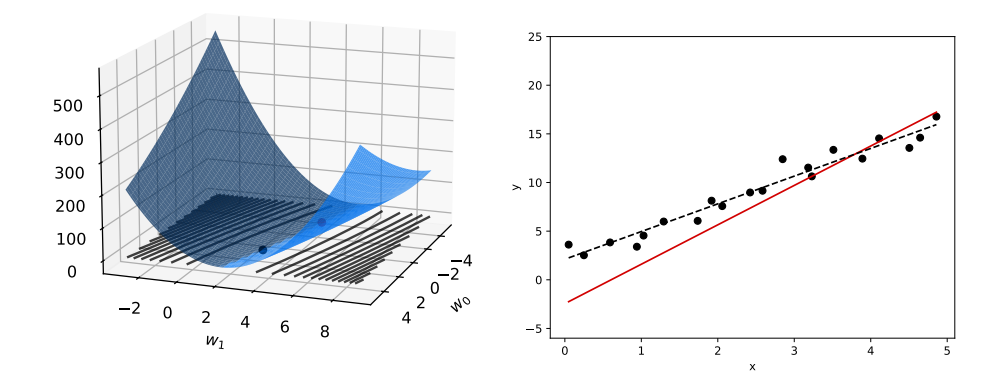

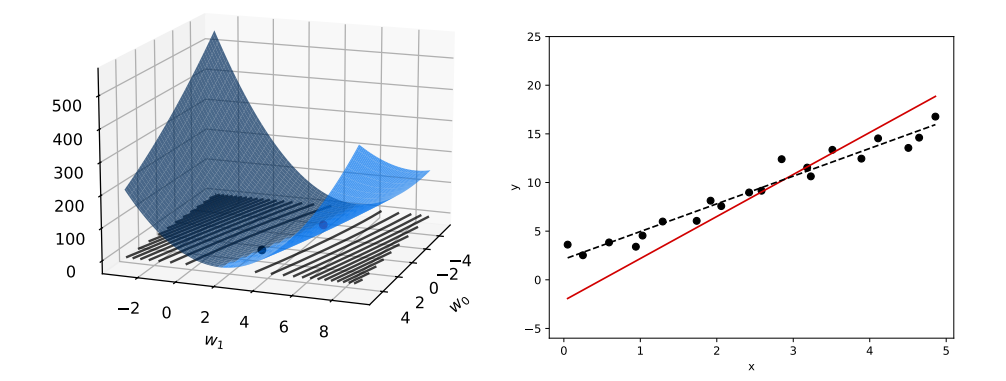

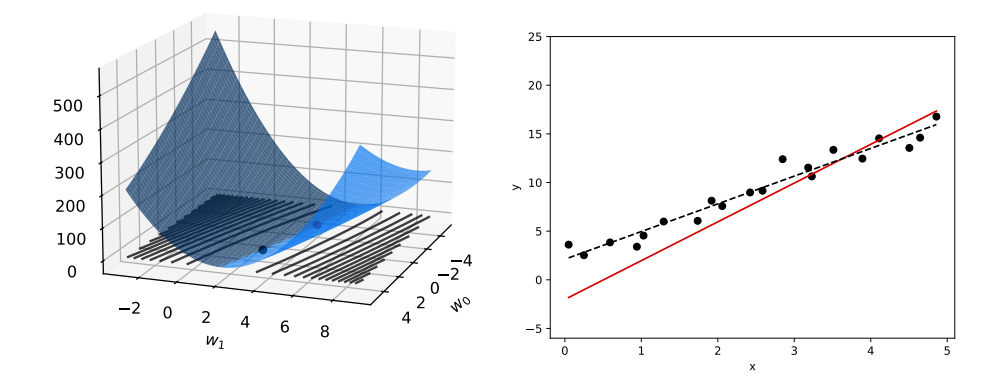

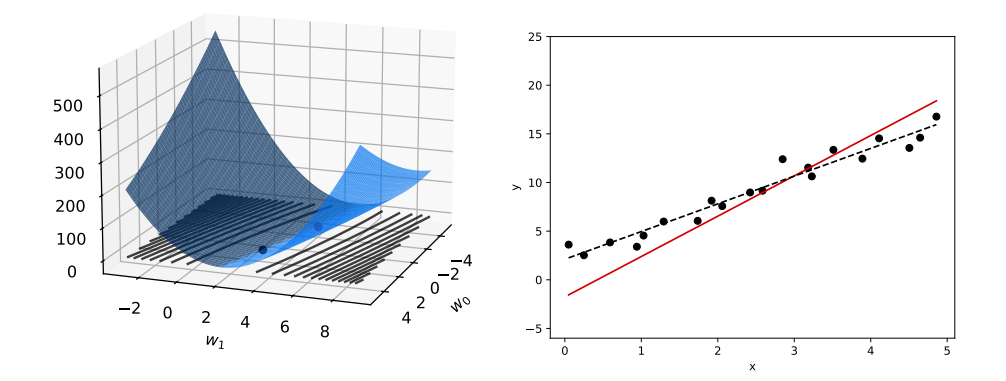

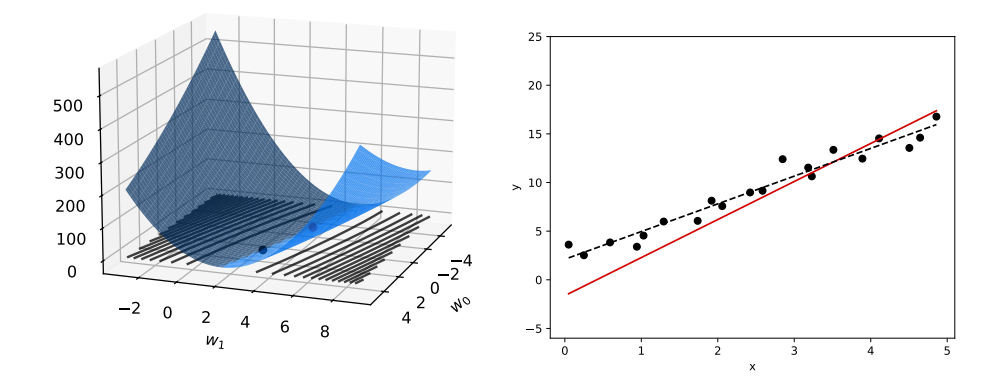

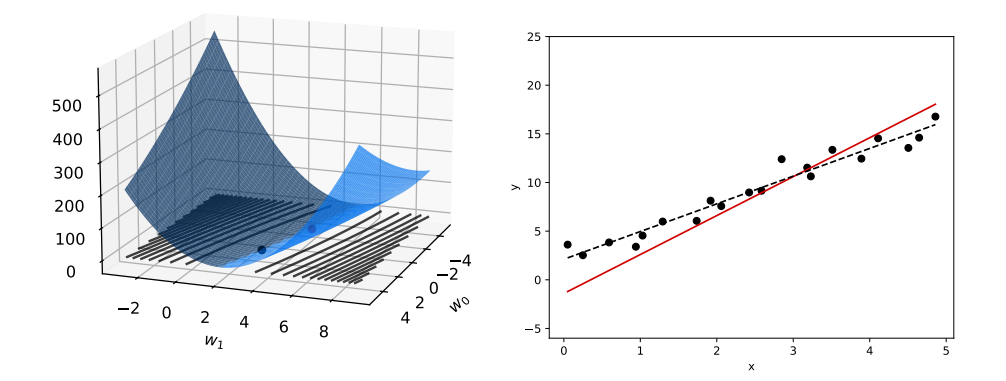

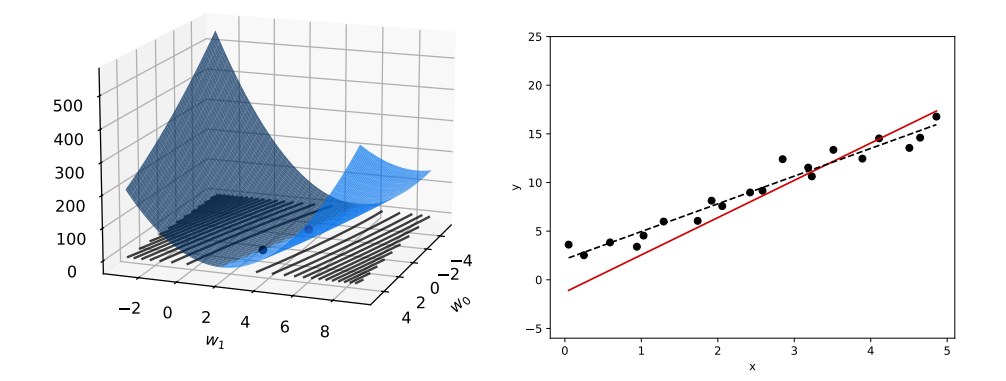

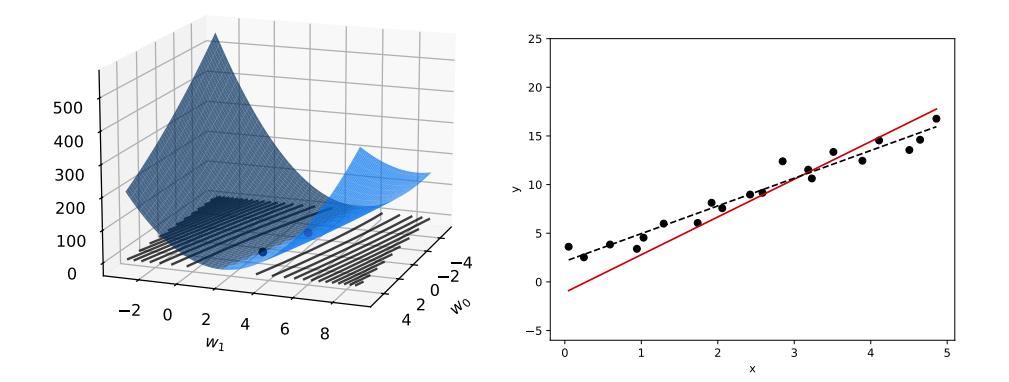

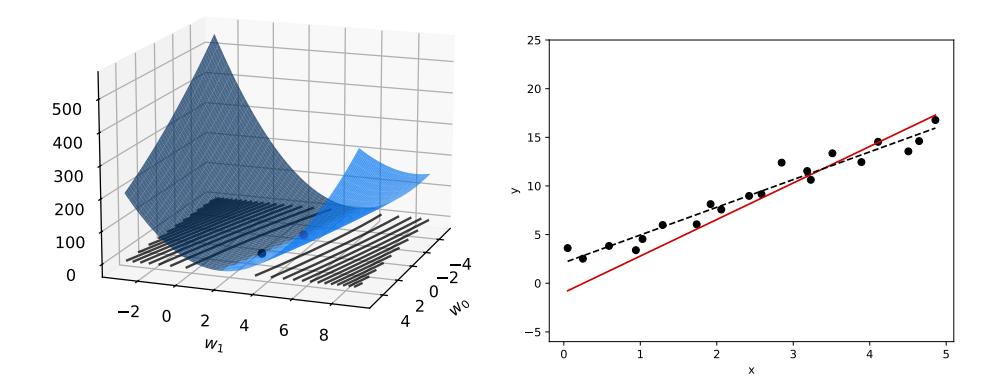

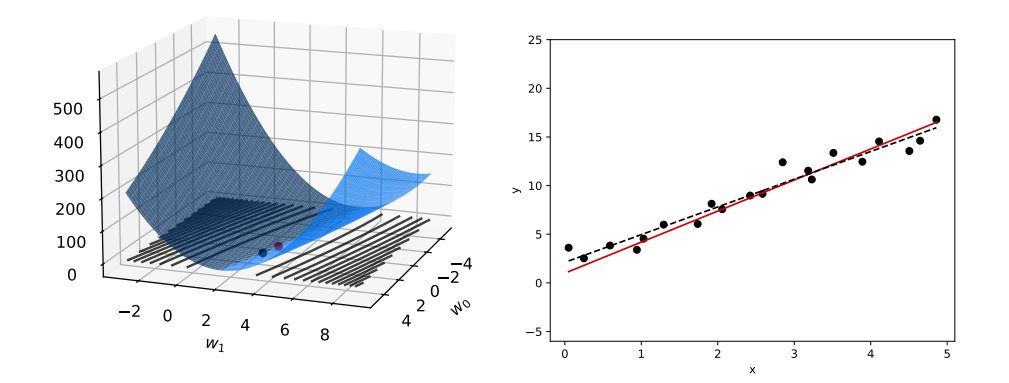

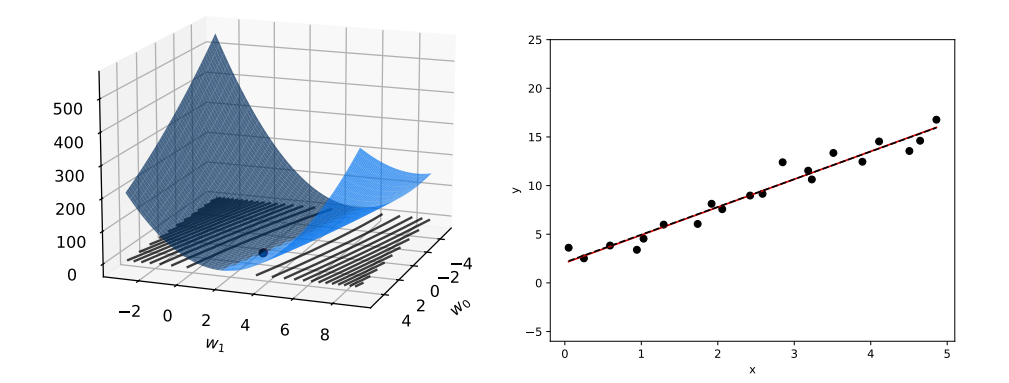

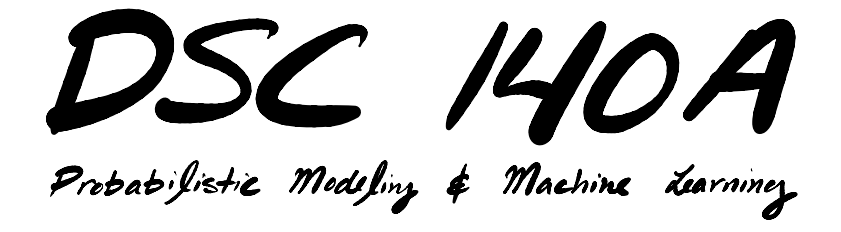

Lecture  $3 \mid$  Part 5

**Stochastic Gradient Descent**

# **Gradient Descent for Minimizing Risk**

▶ In ML, we often want to minimize a **risk function**:

$$
R(\vec{w}) = \frac{1}{n} \sum_{i=1}^{n} P(H(\vec{x}^{(i)}; \vec{w}), y_i)
$$

#### **Observation**

 $\triangleright$  The gradient of the risk function is a sum of gradients:

$$
\frac{d}{d\vec{w}}R(\vec{w})=\frac{1}{n}\sum_{i=1}^n\frac{d}{d\vec{w}}\ell(H(\vec{x}^{(i)};\vec{w}),y_i)
$$

 $\triangleright$  One term for each point in training data.

# **Problem**

- $\blacktriangleright$  In machine learning, the number of training points can be **very large**.
- ▶ Computing the gradient can be **expensive** when n is large.
- ▶ Therefore, each step of gradient descent can be **expensive**.

# **Idea**

 $\triangleright$  The (full) gradient of the risk uses all of the training data:

$$
\frac{d}{d\vec{w}}R(\vec{w})=\frac{1}{n}\sum_{i=1}^n\frac{d}{d\vec{w}}L(H(\vec{x}^{(i)};\vec{w}),y_i)
$$

- $\blacktriangleright$  It is an average of *n* gradients.
- ▶ **Idea:** instead of using all *n* points, randomly  $choose < n$ .

#### **Stochastic Gradient**

- ▶ Choose a random subset (**mini-batch**) **B** of the training data.
- ▶ Compute a **stochastic gradient**:

$$
\frac{d}{d\vec{w}}R(\vec{w})\approx \sum_{i\in B}\frac{d}{d\vec{w}}L(H(\vec{x}^{(i)};\vec{w}),y_i)
$$

#### **Stochastic Gradient**

$$
\frac{d}{d\vec{w}}R(\vec{w})\approx \sum_{i\in B}\frac{d}{d\vec{w}}\ell(H(\vec{x}^{(i)};\vec{w}),y_i)
$$

- ▶ **Good:** if  $|B| \nless n$ , this is much faster to compute.
- ▶ **Bad:** it is a (random) approximation of the full gradient, noisy.

#### **Stochastic Gradient Descent (SGD) for ERM**

- ▶ Pick arbitrary starting point ¾<sup>(0)</sup>, <mark>learning rate</mark> parameter  $n > 0$ , batch size  $m \ll n$ .
- ▶ Until convergence, repeat:
	- $\triangleright$  Randomly sample a batch B of m training data points.
	- $\blacktriangleright$  Compute stochastic gradient of  $f$  at  $\vec{x}^{(i)}$ :

$$
\vec{g} = \sum_{i \in B} \frac{d}{d\vec{w}} \ell(H(\vec{x}^{(i)}; \vec{w}), y_i)
$$

$$
\triangleright \text{ Update } \vec{w}^{(i+1)} = \vec{w}^{(i)} - \eta \vec{g}
$$
### **Idea**

- $\blacktriangleright$  In practice, a stochastic gradient often works well enough.
- $\blacktriangleright$  It is better to take many noisy steps quickly than few exact steps slowly.

### **Batch Size**

- $\triangleright$  Batch size m is a parameter of the algorithm.
- $\blacktriangleright$  The larger m, the more reliable the stochastic gradient, but the more time it takes to compute.
- Extreme case when  $m = 1$  will still work.

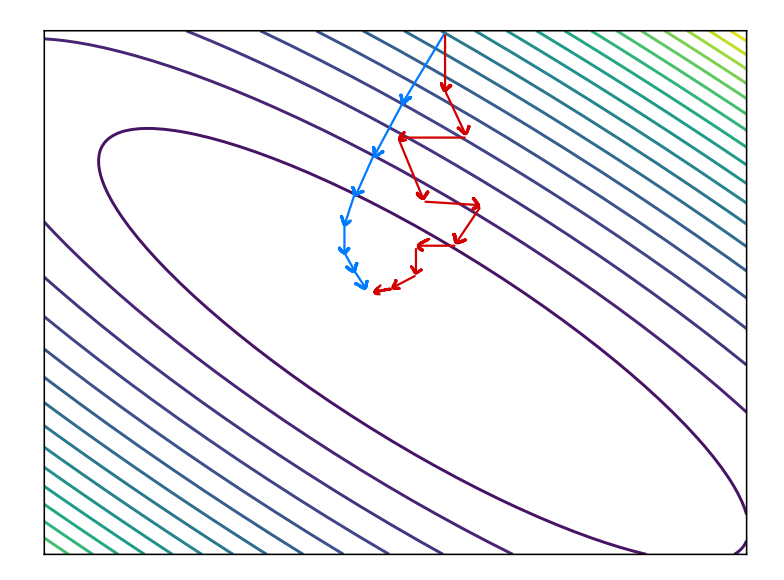

## **Usefulness of SGD**

- ▶ SGD allows learning on **massive** data sets.
- $\triangleright$  Useful even when exact solutions available.  $\blacktriangleright$  E.g., least squares regression / classification.

## **Example**

- $\triangleright$  Trained on data set with d = 20,000 features and  $n = 60,000$  examples.
- ► Solving the normal equations,  $\vec{w}^* = (X'X)^{-1}X'\vec{y}$ : ▶ about **3 minutes**
	- $MSE: 6.7 \times 10^{-7}$
- ▶ Using SGD with  $m = 16$  and  $n = 0.0005$ :
	- ▶ about **30 seconds**
	- $MSF: 1.9 \times 10^{-6}$

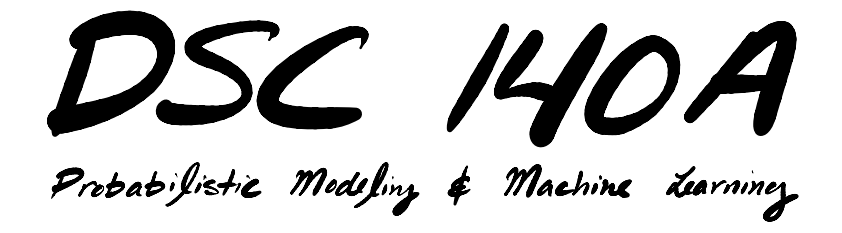

Lecture 3 | Part 6

**From Theory to Practice**

## **In Practice**

 $\blacktriangleright$  (**G**GD is **heavily used** in machine learning.

- $\triangleright$  Can be used to solve many optimization problems.
- $\triangleright$  But it can be tricky to get working.

## **Learning Rate**

 $\triangleright$  The learning rate has to be chosen carefully.

▶ If too large, the algorithm may **diverge**.

▶ If too small, the algorithm may **converge slowly**.

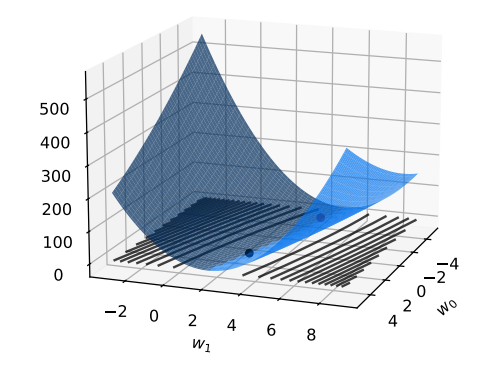

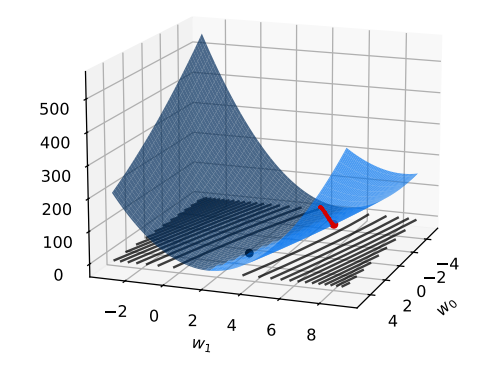

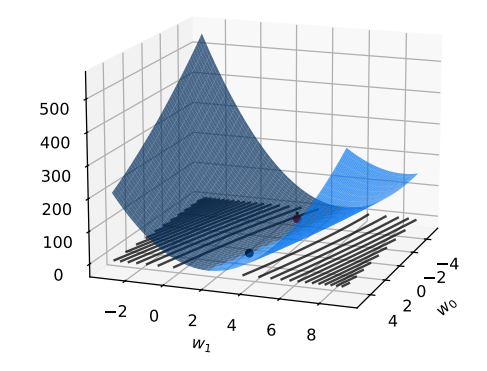

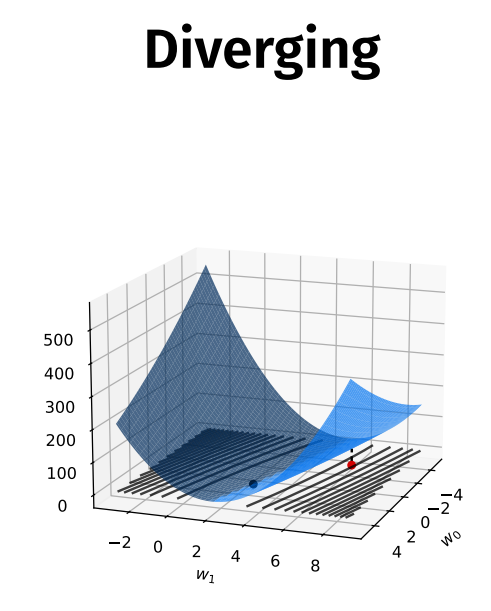

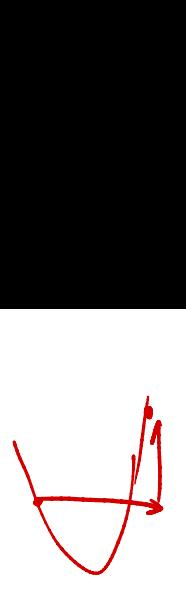

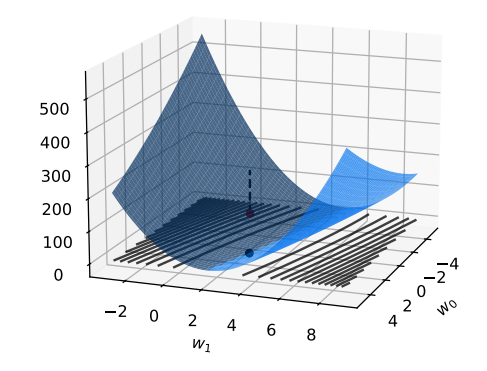

- $\triangleright$  To diagnose, print  $R(\vec{w})$  at each iteration.
- $\blacktriangleright$  If it is increasing consistently, the algorithm is diverging.
- ▶ **Fix:** decrease the learning rate. ▶ But not by too much! Then it may converge **too slowly**.

#### **Problem**

 $\triangleright$  When the contours are "long and skinny," you will be forced to pick a very small learning rate.

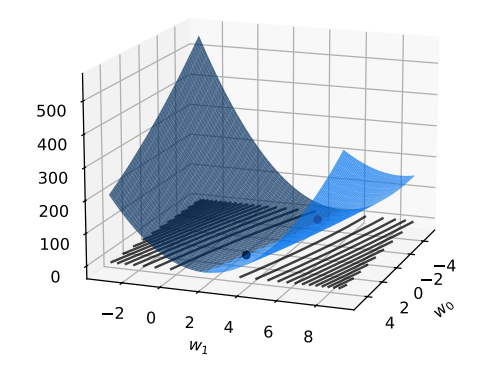

### **A Fix**

- $\triangleright$  Scaling (standardizing) the features can help.
- $\triangleright$  This makes the contours more circular.
- $\triangleright$  Doesn't change the prediction!

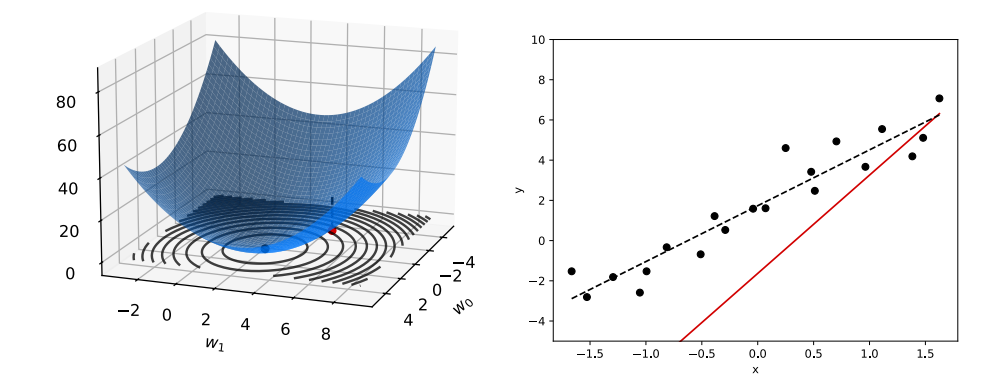

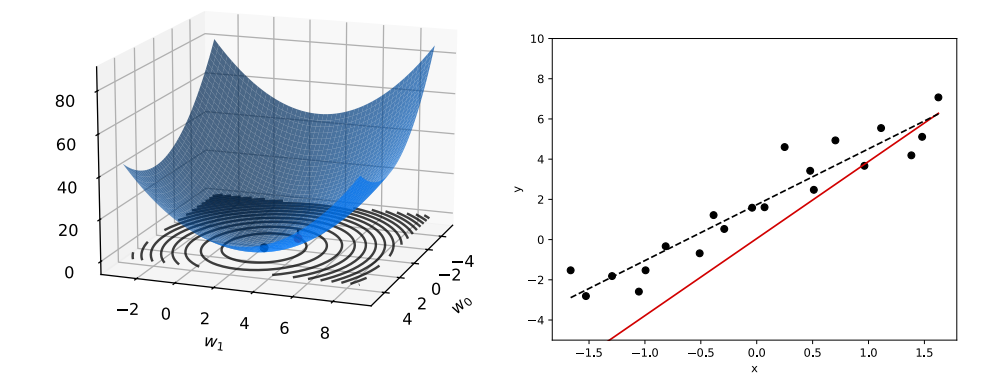

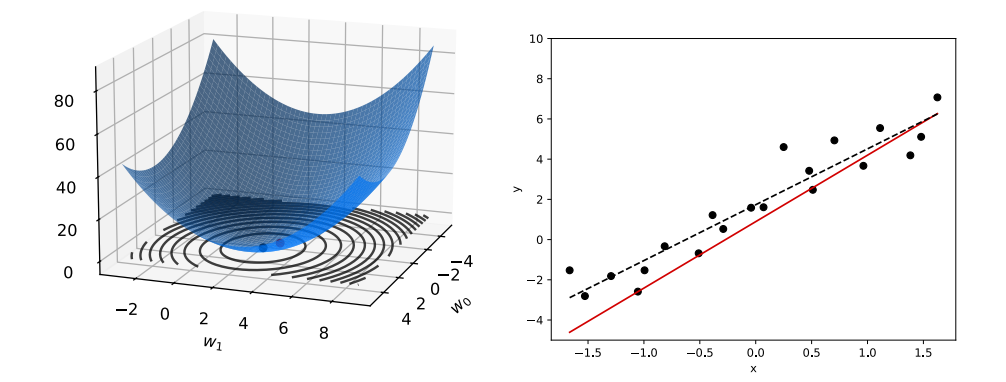

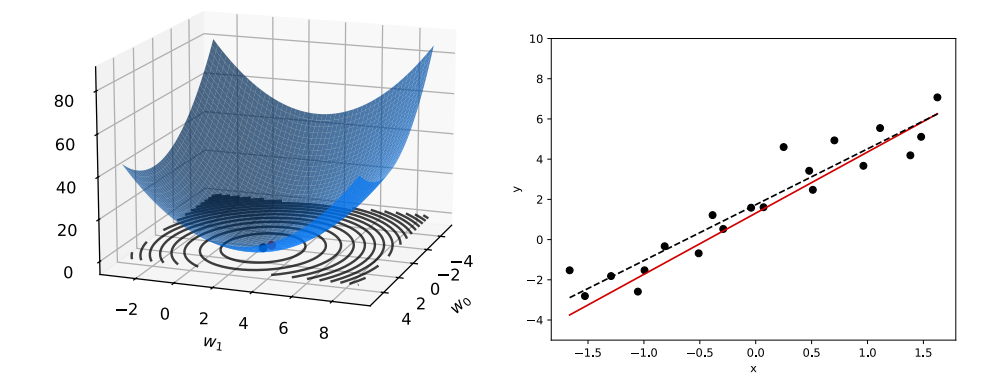

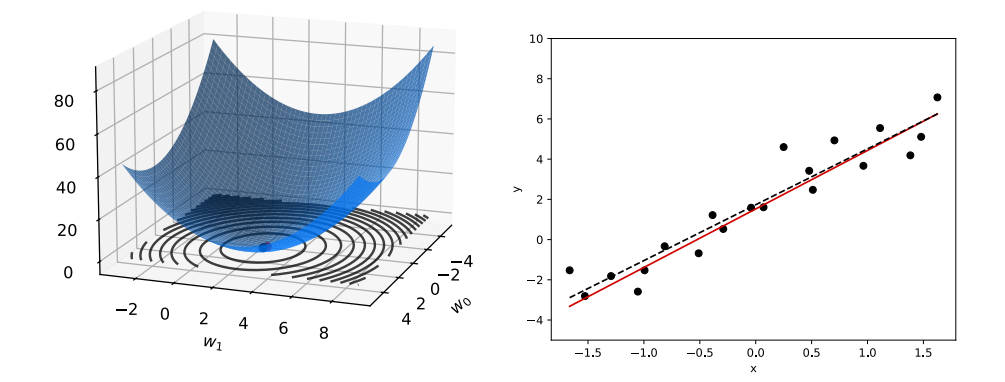

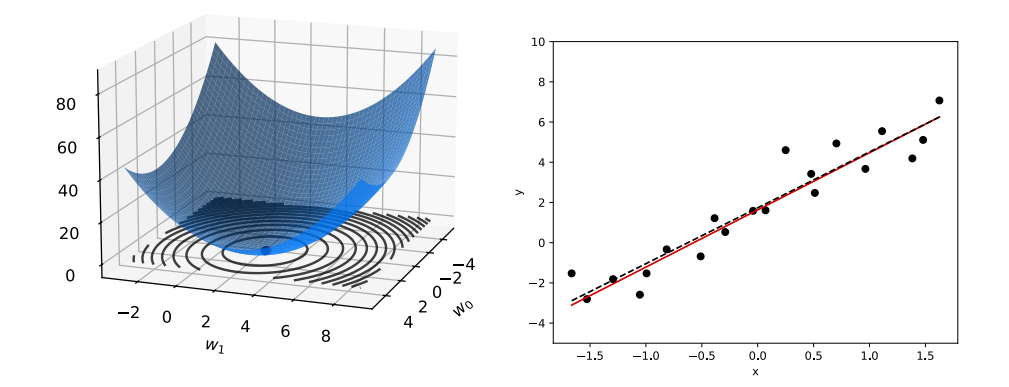

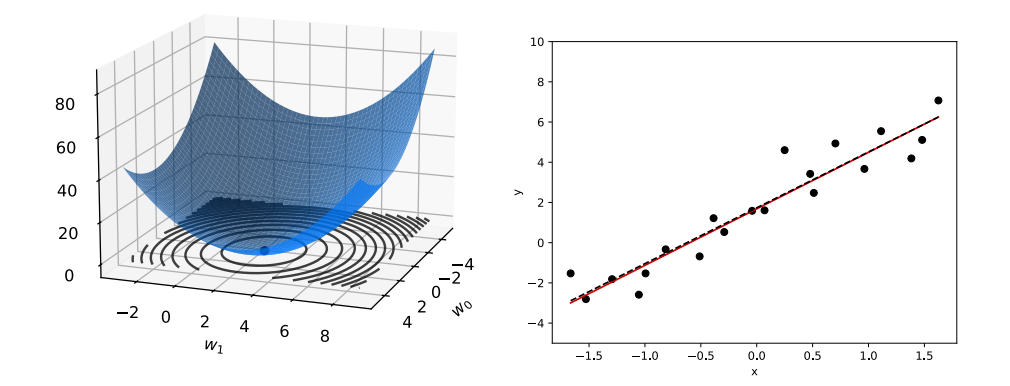

## **Next Time**

- $\blacktriangleright$  How do we minimize the risk with respect to absolute loss?
- $\triangleright$  When is gradient descent guaranteed to converge?